# **The admin experience**

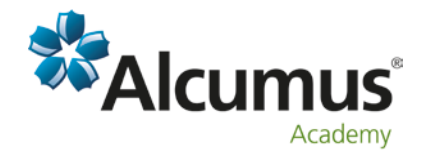

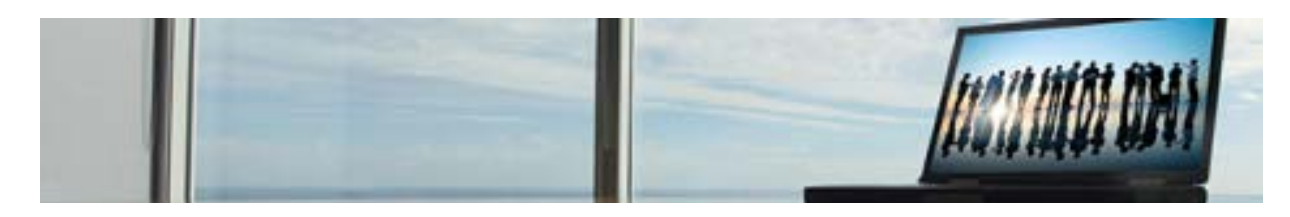

**Our Learning Management System is designed completely with your needs in mind. Options are available to customise your system and ensure the LMS meets all your reporting and audit requirements.**

## **Editors**

- $\Rightarrow$  You can edit many aspects of the Learning Management System using our simple editor forms.
- $\Rightarrow$  You can customise your risk checklist to ensure your organisation's goals are achieved.
- $\Rightarrow$  You can edit content and company info, and the bespoke help area / FAQS make your employees feel 'at home'.
- $\Rightarrow$  Automated emails can be customised to ensure your message is heard and is appropriate.
- $\Rightarrow$  Self-test questions can be bespoke for each company office or warehouse location, etc.

### **System management**

- $\Rightarrow$  Your LMS can be set up to meet your needs. With adjustable security and permission settings you can control how your system is used and viewed by your teams.
- $\Rightarrow$  You can manage course preferences to set appropriate pass grades and develop individual or departmental training plans as appropriate.
- $\Rightarrow$  The user import management function is straight forward, allowing your system management to be simple from the beginning.

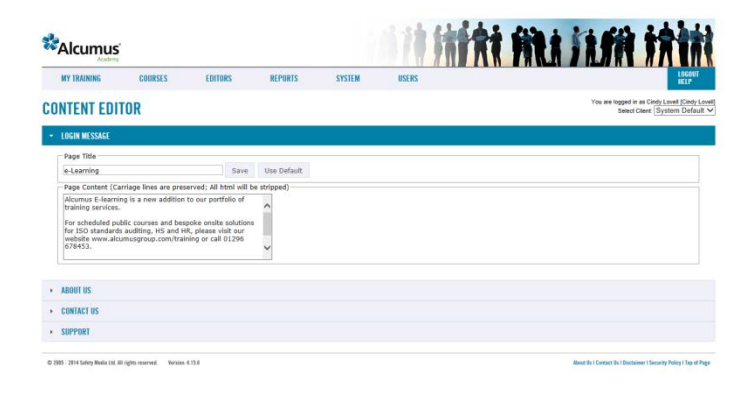

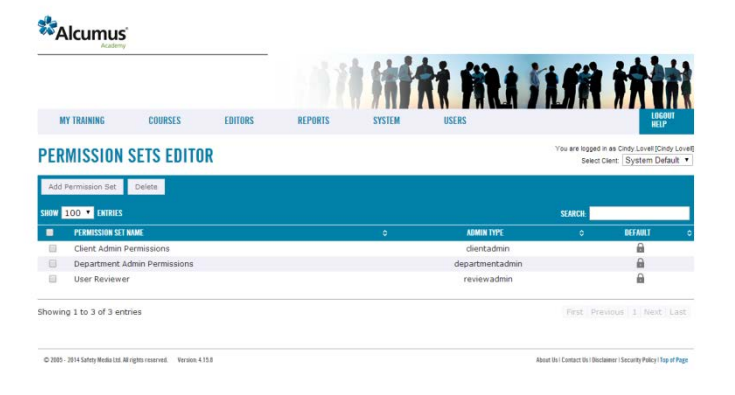

## **Security**

- $\Rightarrow$  All users now require an email address so that passwords can be changed and reminded as appropriate (this feature can be disabled if not appropriate for your team).
- $\Rightarrow$  Users will be locked out of the system after three incorrect log-in attempts.
- $\Rightarrow$  The addition of SSL Secure Certificates ensures a safe environment for your data.

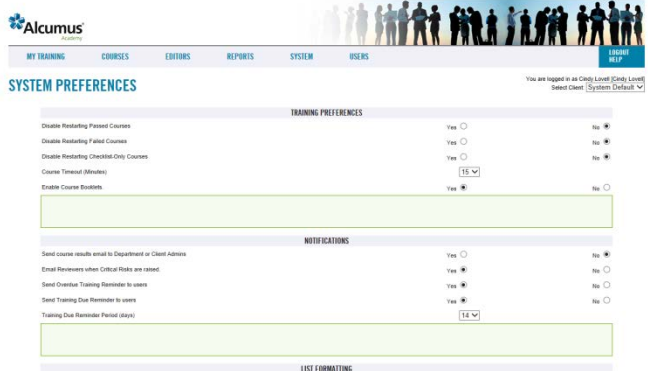

## **Reports**

- $\Rightarrow$  Every area of the LMS can be reported upon, including:
	- Training due<br>• Incomplete tr
	- Incomplete training<br>• Completed training
	- Completed training
	- Course risks
	- Departmental risks<br>• Time I Isage etc
	- Time Usage, etc.
- $\Rightarrow$  This builds a complete Audit Trail so your system is completely transparent to all governing bodies and inspections.

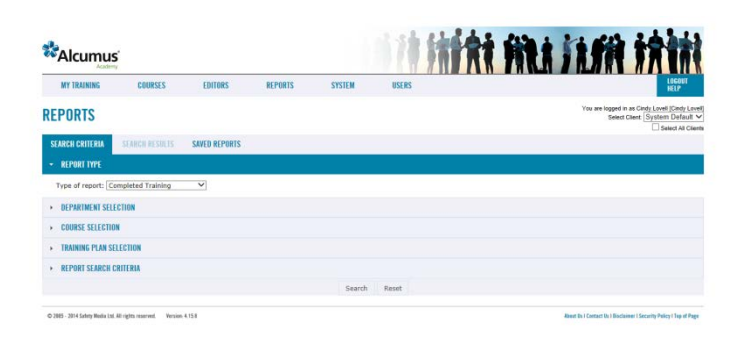

#### **System summary**

- $\Rightarrow$  When logging in as an administrator, you will be presented with a full summary showing users, training, and departments.
- $\Rightarrow$  This provides an instant snapshot into the management of the system and its use by your learners.

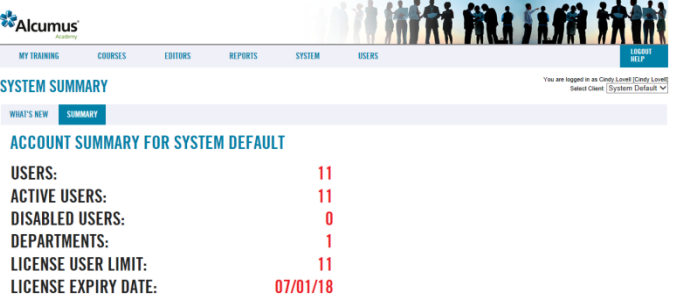